Verizon 4g Lte Usb Modem [Uml295](http://afiles.westpecos.com/document.php?q=Verizon 4g Lte Usb Modem Uml295 Driver) Driver [>>>CLICK](http://afiles.westpecos.com/document.php?q=Verizon 4g Lte Usb Modem Uml295 Driver) HERE<<<

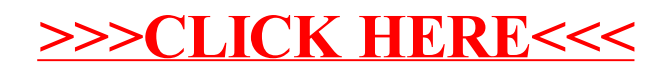